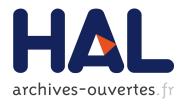

# Leveraging Random Forests for Interactive Exploration of Large Histological Images

Loic Peter, Diana Mateus, Pierre Chatelain, Noemi Schworn, Stefan Stangl, Gabriele Multhoff, Nassir Navab

## ▶ To cite this version:

Loic Peter, Diana Mateus, Pierre Chatelain, Noemi Schworn, Stefan Stangl, et al.. Leveraging Random Forests for Interactive Exploration of Large Histological Images. Int. Conf. on Medical Image Computing and Computer Assisted Intervention, MICCAI 2014, Sep 2014, Boston, United States. hal-01056993

HAL Id: hal-01056993

https://hal.inria.fr/hal-01056993

Submitted on 21 Aug 2014

HAL is a multi-disciplinary open access archive for the deposit and dissemination of scientific research documents, whether they are published or not. The documents may come from teaching and research institutions in France or abroad, or from public or private research centers. L'archive ouverte pluridisciplinaire **HAL**, est destinée au dépôt et à la diffusion de documents scientifiques de niveau recherche, publiés ou non, émanant des établissements d'enseignement et de recherche français ou étrangers, des laboratoires publics ou privés.

# Leveraging Random Forests for Interactive Exploration of Large Histological Images

Loïc Peter<sup>1</sup>, Diana Mateus<sup>1,2</sup>, Pierre Chatelain<sup>1,3</sup>, Noemi Schworm<sup>4</sup>, Stefan Stangl<sup>4</sup>, Gabriele Multhoff<sup>4,5</sup>, Nassir Navab<sup>1,6</sup>

- <sup>1</sup> Computer Aided Medical Procedures, Technische Universität München, Germany <sup>2</sup> Institute of Computational Biology, Helmholtz Zentrum München, Germany <sup>3</sup> Université de Rennes 1, IRISA, France
- <sup>4</sup> Department of Radiation Oncology, Technische Universität München, Germany
  <sup>5</sup> CCG Innate Immunity in Tumor Biology, Helmholtz Zentrum München, Germany
  <sup>6</sup> Computer Aided Medical Procedures, Johns Hopkins University, USA

Abstract. The large size of histological images combined with their very challenging appearance are two main difficulties which considerably complicate their analysis. In this paper, we introduce an interactive strategy leveraging the output of a supervised random forest classifier to guide a user through such large visual data. Starting from a forest-based pixelwise estimate, subregions of the images at hand are automatically ranked and sequentially displayed according to their expected interest. After each region suggestion, the user selects among several options a rough estimate of the true amount of foreground pixels in this region. From these one-click inputs, the region scoring function is updated in real time using an online gradient descent procedure, which corrects on-the-fly the short-comings of the initial model and adapts future suggestions accordingly. Experimental validation is conducted for extramedullary hematopoesis localization and demonstrates the practical feasibility of the procedure as well as the benefit of the online adaptation strategy.

## 1 Introduction

Analyzing histological images is usually an extremely challenging task. Due to the complex appearance of objects of interest, the accuracy of fully-automatic techniques is generally insufficient for clinical use, e.g. in the case of mitosis detection [1] for which a variety of automatic approaches has been recently compared quantitatively [2]. In fact, the accurate identification of patterns within such images is often only achievable by well-trained human experts and remains prone to inter-experts disagreements in some cases [3]. Moreover, histological data are very tedious to process for a human because of their large dimension, which commonly reaches tens of thousands of pixels along each direction. When aiming at finding rare objects within images of this size, a manual search for these instances requires a painstaking exploration of the whole content, and a huge amount of time is spent scrolling through uninteresting background areas.

To overcome this, we propose to leverage fully-automatic pixelwise classification techniques to recover candidate areas of interest (i.e. where positive

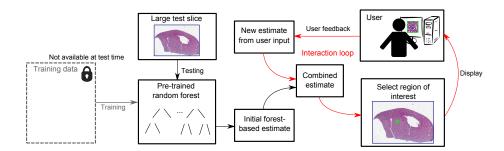

Fig. 1. Summary of our approach

instances are found), leaving the task of interpreting the visual content within these regions to an expert user. To this end, assuming that an available automatic method provides a label confidence at each pixel, an intuitive strategy would be to rank subregions of the images in decreasing order of confidence and display them accordingly one after the other. Having thereby patterns of interest shown early in the process, an exhaustive search would not be necessary anymore. However, such a scenario relies entirely on the accuracy of the automatic detector and can fail if the latter suffers from difficulties on the images at hand. In the case of detectors based on supervised learning procedures, difficulties may arise due to the common mismatches between the training and test data, caused by e.g. differences in noise or illumination. In this context, it would be beneficial to allow the user to interact after each suggestion (in particular after wrong ones) so that the procedure can be adapted to the characteristics of the test data and eventually avoid mistakes for the upcoming region suggestions.

Online transfer learning (OTL) frameworks [4,5] address this problem by combining (i) a kernel-based classifier pre-trained on some source data, and (ii) an online classifier continuously trained on arriving instances from the target data, given by the user input in our case. On the closely related problem of domain adaptation, an unsupervised algorithm based on Gaussian process regression was introduced to adapt the decision boundary of a face detector to a test image [6]. In the case of medical data, random forest classifiers [7,8] demonstrated high accuracy and tractability and are especially used for their ability to handle high amounts of training data and descriptors. Although an online version of random forests exists in the literature [9], replacing the kernel classifiers of the OTL approach by forests is not straightforward: only few samples are available to train the target classifier, and a forest-based OTL scheme would handle the source classifier as a whole, without exploiting the diversity and possibly heterogeneous relevance of its local models on the target data.

In this work, we introduce a regression-based method able to leverage the knowledge carried by a pre-trained random forest classifier to guide the user through the data by suggesting candidate regions of interest. Our approach exploits the multiple partitionings of the feature space defined by the trained forest to perform local updates of the model from one-click inputs provided by the user.

Thereby, characteristics of the test data can be captured and future suggestions are adapted accordingly. These updates are performed in real time between two iterations and do not require the original training data, which makes our method particularly tractable for clinical use. Experimental evaluation is conducted on a high-resolution dataset for hematopoesis identification within mouse liver slices, as well as on synthetic deformations of it, and demonstrates the general feasibility of our approach and the benefit of the adaption scheme.

#### 2 Methods

We first summarize the general scenario of our approach. Let us consider a given set of images composed of pixels. Each pixel **p** has a true label  $y(\mathbf{p}) \in \{0,1\}$ and we aim at detecting the positive instances within our images, i.e. the pixels **p** such that  $y(\mathbf{p}) = 1$ . We make the assumption that a random forest classifier has been trained beforehand on some available labeled data and hence provides a probability  $P^{RF}(y(\mathbf{p}) = 1) \in [0, 1]$  for each pixel **p**. Here, we implicitly assume that this forest has been originally designed for a binary classification task, but any multi-class forest could also be used by grouping as positive the labels considered as interesting for the given application. For tractability, the original training data is not made available during the whole process and is thus only encoded through this forest. In our scenario, a user runs this classifier which is based on prior data on a new set of images that are correlated but potentially slightly different, e.g. because of different imaging conditions. From the resulting pixelwise output, an area of interest, expected to contain positive labels, is then displayed to the user, who provides in return an estimate of the proportion of positive pixels actually observed. In doing so, the bias of the initial model can be progressively assessed and compensated to ultimately increase the relevance of the upcoming region suggestions.

Under these conditions, we can formalize our scenario mathematically. The test images are partitioned into a set of rectangular regions  $\mathcal{R} = \{R_1, \dots, R_n\}$  whose sizes are tractable for a human user. At iteration k, i.e. after the user saw k-1 regions, we proceed as follows:

- 1. The region  $\hat{R} \in \mathcal{R}$ , maximizing a scoring function  $\phi_k : \mathcal{R} \to \mathbb{R}$  stating the expected relevance of each region, is displayed to the user.
- 2. The user interacts to provide information about the content observed in  $\hat{R}$ .
- 3. Using this feedback,  $\phi_k$  is updated, resulting in a new scoring function  $\phi_{k+1}$ .
- 4. R is removed from the pool of candidate regions  $\mathcal{R}$ .

The initial scoring function  $\phi_1$  is based on the initial random forest classifier only. We summarize the random forest model in Sec. 2.1. In Sec. 2.2, we expose our choice of scoring functions  $\phi_k$  and how they can be parametrized. Finally, the update strategy of  $\phi_k$  from the user inputs is described in Sec. 2.3.

#### 2.1 Random Forest Model

Our approach uses a trained random forest classifier as starting point, which provides for each pixel  $\mathbf{p}$  a probability of being a positive instance. A random

forest is a collection of T decorrelated binary decision trees. Each tree (indexed by  $t \in \{1, ..., T\}$ ) is a hierarchical collection of decision rules based on visual features, leading to a partition of the domain into l(t) leaves  $\mathcal{L}_{t,1}, ..., \mathcal{L}_{t,l(t)}$ . Each leaf  $\mathcal{L}_{t,i}$  contains a probability model  $\pi_{t,i} \in [0,1]$ . For each tree t, every newly observed pixel  $\mathbf{p}$  reaches exactly one leaf, and we will denote  $\pi_t(\mathbf{p})$  the corresponding probabilistic model. Averaging over trees, the final pixelwise probability provided by the random forest for each pixel  $\mathbf{p}$  is

$$P^{\text{RF}}(y(\mathbf{p}) = 1) = \frac{1}{T} \sum_{t=1}^{T} \pi_t(\mathbf{p}).$$
 (1)

We follow the standard procedure [7,8] to train such a classifier, i.e. to infer the decision rules and the leaf models. Starting from a root node, the decision rules are recursively chosen within a set of randomly drawn splitting functions to maximize an information gain criterion. The proportion of positive training samples contained in a leaf defines its probabilistic model.

#### 2.2 Region Scoring Function

In this subsection, we describe our region scoring model. Given a pixelwise estimate  $P_k(y(\mathbf{p}) = 1)$  at iteration k, we define the relevance of a region  $R \in \mathcal{R}$  as the expectation of the proportion of positive pixels in R. Modeling the pixel labels as independent Bernoulli distributions of success probability  $P_k(y(\mathbf{p}) = 1)$ , this expectation and hence the scoring function  $\phi_k$  can be written as

$$\phi_k(R) = \frac{1}{|R|} \sum_{\mathbf{p} \in R} P_k(y(\mathbf{p}) = 1),$$
 (2)

where |R| denotes the number of pixels in the region R. In this work, we would like to define the pixelwise probabilistic model  $P_k$  as a combination of (i) the prior knowledge acquired on training data that is encoded by the initial random forest classifier, and (ii) the k-1 inputs provided by the user based on the test data. Therefore, we propose to obtain  $P_k(y|\mathbf{p}) = 1$ ) from the forest estimate of Eq. 1 by adding to each prior leaf model  $\pi_{t,i}$  a signed offset  $\epsilon_{t,i}^k \in \mathbb{R}$  whose value will be progressively adapted from the user inputs. Let us denote  $\epsilon_k$  the vector  $(\epsilon_{t,i}^k)_{t,i}$  and rewrite the scoring function  $\phi_k(R)$  as  $\phi(R|\epsilon_k)$  so that this parametrization clearly appears. Introducing this additive model in Eq. 2 and after some algebraic manipulations, the scoring function can be rewritten as

$$\phi(R|\epsilon_k) = \phi^{RF}(R) + \phi^{\text{new}}(R|\epsilon_k), \qquad (3)$$

where  $\phi^{\rm RF}(R)$  is obtained by using the forest probabilistic output (Eq. 1) as pixelwise model in Eq. 2, and

$$\phi^{\text{new}}(R|\epsilon_k) = \frac{1}{|R|} \frac{1}{T} \sum_{t=1}^{T} \sum_{i=1}^{l(t)} \epsilon_{t,i}^k h_{t,i}(R) = \langle \mathbf{r}, \epsilon_k \rangle . \tag{4}$$

In Eq. 4,  $h_{t,i}(R)$  denotes the number of pixels  $\mathbf{p}$  in R which reached the leaf  $\mathcal{L}_{t,i}$ , and  $\mathbf{r} = (\frac{1}{|R|} \frac{1}{T} h_{t,i}(R))_{t,i}$ . Before the user starts providing inputs, the  $\epsilon^1_{t,i}$  are set to 0 such that  $\phi_1 = \phi^{\text{RF}}$ . As the user gives information after each suggestion, the acquired knowledge is encoded through the leaf-dependent  $\epsilon^k_{t,i}$  that allow the scoring function  $\phi_k$  to vary around the initial model  $\phi^{\text{RF}}$ . The next subsection describes how these  $\epsilon^k_{t,i}$  are inferred from the collected user feedbacks.

#### 2.3 Online Model Update

After each suggestion of a region  $R_j$ , a feedback  $\mathcal{P}^{\text{user}}(R_j) \in [0, 1]$  stating the true proportion of positive pixels in  $R_j$  is requested from the user. We assume for the sake of formalism that the exact proportion is given, but we will demonstrate in our experiments that providing a discretized approximation of this input does not decrease the performance (Tab. 1). This reduces drastically the necessary amount of interaction, since giving a discrete estimate of this proportion requires only one click from the user, whereas computing the exact value would involve a pixelwise region labeling. Note that this feedback does not provide any information at pixel level and hence excludes a direct update of the leaf statistics [9].

Assuming that k regions  $R_1, \ldots, R_k$  have been suggested and their respective user inputs  $\mathcal{P}^{\mathrm{user}}(R_1), \ldots, \mathcal{P}^{\mathrm{user}}(R_k)$  collected  $(k \geq 1)$ , we would like to find a new scoring function  $\phi_{k+1}$ , or equivalently a coefficient vector  $\boldsymbol{\epsilon}_{k+1}$ , which matches with these k user inputs. Considering a squared loss function, we solve the following minimization problem

$$\epsilon_{k+1} = \underset{\epsilon}{\operatorname{argmin}} \sum_{j=1}^{k} \left( \phi(R_j | \epsilon) - \mathcal{P}^{\operatorname{user}}(R_j) \right)^2 + \lambda \| \epsilon \|^2 , \qquad (5)$$

which can be rewritten from Eq. 3 and Eq. 4 as a linear ridge regression problem

$$\epsilon_{k+1} = \underset{\epsilon}{\operatorname{argmin}} \sum_{j=1}^{k} (\langle \mathbf{r}_{j}, \epsilon \rangle - \delta_{j})^{2} + \lambda \| \epsilon \|^{2}, \qquad (6)$$

where  $\delta_j = \mathcal{P}^{\text{user}}(R_j) - \phi^{\text{RF}}(R_j)$ . The regularization term aims at keeping the deviation from the initial random forest classifier small and is driven by a hyperparameter  $\lambda$ . The minimization problem defined by Eq. 6 is equivalent to a linear ridge regression problem with k training instances of feature vectors  $\mathbf{r}_1, \ldots, \mathbf{r}_k$  and labels  $\delta_1, \ldots, \delta_k$ , i.e. a regression problem at the region level. As a consequence, Eq. 6 could be naturally extended to a kernel ridge regression problem if one desires to remove the linearity assumption. The solution  $\epsilon_{k+1}$  of Eq. 6 can be found in closed form [10]. However, computing this exact value at each iteration involves the computationally expensive inversion of a large matrix, which could force a user to wait between two suggestions of regions. Instead, we adopt an online gradient descent scheme [11] leading to the following incremental update rule:

$$\epsilon_{k+1} = \epsilon_k - \frac{1}{\lambda} \left( \langle \mathbf{r}_k, \epsilon_k \rangle - \delta_k \right) \mathbf{r}_k.$$
 (7)

Thereby, the  $k^{\text{th}}$  user input can be incorporated in real time in our model.

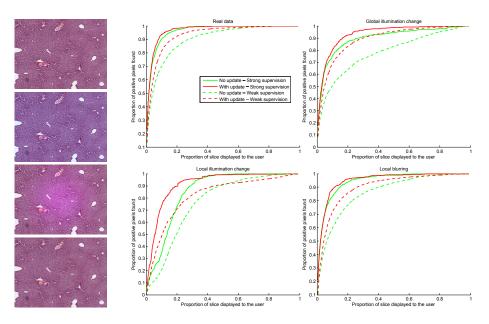

**Fig. 2.** Results The curves display the average proportion of recovered positive pixels as a function of the proportion of the slice shown to the user. These experiments are driven under different synthetic conditions, examples of which are shown on the left. From top to bottom: real image, global illumination change, local illumination change, local blurring. The discretized version of the user input was used in these experiments.

# 3 Experiments

Dataset: Extramedullary hematopoesis, i.e. hematopoesis located outside of the bone marrow, is a rare event in human adults. Yet, in some animals like mice, its presence in the liver can be a reaction to an immense inflammation or to a tumor stimulating extensively the immune system of the organism [12]. Localizing these relatively small lesions as well as estimating their number can be useful to compare the influence of different therapeutic strategies. 34 high-resolution images entirely labeled at pixel level were extracted from 8 mouse liver slices of resolution 0.498  $\mu$ m/pixel. This restriction to subimages was necessary to obtain accurate labels from a pathologist, since a slice is typically too big (34200×21052 pixels) to be labeled entirely. Since images taken from a same slice share common visual properties, we kept them together for training or testing. Images were downsized by a factor 3 to speed up the training and testing procedures.

Experimental Setup: We performed our experiments at two levels of supervision: (i) a standard leave-one-out strategy (strong supervision), where the initial random forest is trained on 7 slices (i.e. approximately 30 images) and tested on the 8<sup>th</sup> one, and (ii) the inverse setting where one trains only on one slice and tests on the 7 others (weak supervision). While the second scenario is plausible

**Table 1.** Area under the curves in our different settings.

| Weak supervision  |           |        |      |               |        |      |              |        |      |                |        |      |
|-------------------|-----------|--------|------|---------------|--------|------|--------------|--------|------|----------------|--------|------|
|                   | Real data |        |      | Global change |        |      | Local change |        |      | Local blurring |        |      |
|                   | Min       | Median | Max  | Min           | Median | Max  | Min          | Median | Max  | Min            | Median | Max  |
| No update         | 82.5      | 90.9   | 95.9 | 63.8          | 77.0   | 95.7 | 56.2         | 76.4   | 81.8 | 78.7           | 83.7   | 93.8 |
| Exact input       | 87.6      | 92.2   | 96.1 | 74.4          | 87.8   | 95.7 | 62.9         | 82.8   | 91.6 | 78.0           | 86.1   | 94.1 |
| Discretized input | 88.5      | 92.3   | 96.1 | 74.6          | 87.7   | 95.9 | 64.0         | 83.9   | 91.6 | 77.9           | 86.3   | 94.1 |

| Strong supervision |           |        |      |               |        |      |              |        |      |                |        |      |
|--------------------|-----------|--------|------|---------------|--------|------|--------------|--------|------|----------------|--------|------|
|                    | Real data |        |      | Global change |        |      | Local change |        |      | Local blurring |        |      |
|                    | Min       | Median | Max  | Min           | Median | Max  | Min          | Median | Max  | Min            | Median | Max  |
| No update          | 94.1      | 96.6   | 97.7 | 71.1          | 93.1   | 97.1 | 78.5         | 85.4   | 92.7 | 91.2           | 95.4   | 96.0 |
| Exact input        | 94.7      | 96.7   | 98.1 | 89.1          | 93.6   | 97.2 | 83.2         | 91.9   | 95.0 | 92.4           | 95.8   | 97.1 |
| Discretized input  | 94.8      | 96.7   | 98.3 | 88.9          | 93.7   | 97.4 | 82.8         | 91.9   | 95.0 | 92.4           | 95.6   | 97.0 |

in practical situations due to the difficulty of obtaining pixelwise labels, it also suggests another application of our approach as a way to facilitate collecting hard-to-find positive samples to enrich an existing weak training set. Training samples were collected on a regular grid of step 30, resulting in approximately 500 k instances in the leave-one-out setup. Each pixel was described by its visual content at offset locations. We used the CIELab color space that we enriched with the output of a bank of filters [13]. 40 trees were grown without depth limit but with at least 10 training samples per leaf. The images were partitioned into regions of size  $123 \times 123$  pixels, which fits to the size of usual hematopoesis patterns. If a hematopoesis pattern is not fully included in a displayed region, the field of view can be extended with a simple click revealing the next adjacent region in the indicated direction. We investigated ways to handle pools of regions of heterogeneous sizes, but this raised issues in terms of scoring function (finding a reliable rule that does not always favor the smallest or the largest regions is not straightforward) and evaluation. The retained solution requires almost no effort from the user and eventually seemed to be the most practical one.

Evaluation: Our approach aims at performing an interactive online adaptation to new imaging conditions, and more generally to mismatches between training and test data. The aforementioned weakly supervised scenario favors naturally such a bias, since training on only one slice is unlikely to generalize well. To go further into this direction, we propose, as additional experiments, to keep the initial training sets and apply three types of synthetic modifications on the test images to simulate classical difficulties occurring in histological imaging: (i) global illumination change, (ii) local illumination change, and (iii) local blurring. These changes were randomly generated on each image. To evaluate our method, we studied the average proportion of positive pixels recovered over time (Fig. 2) and measured the area under these curves (Tab. 1). The results demonstrate that our update framework allows a faster retrieval of interesting areas. As mentioned in Sec. 2.3, we also show that discretizing the user input into 7 predefined bins (i.e. enforcing  $P^{\text{user}}(R_i) \in \{0, 0.1, 0.3, \dots, 0.9, 1\}$ ) does not reduce the performance and thus lightens the user interaction. Finally, in the leave-one-out setting on real data, we assessed the influence of the parameter  $\lambda$  (Eq. 6). From

Eq. 7, low (resp. high) values of  $\lambda$  are expected to lead to numerical instabilities (resp. negligible updates). These asymptotic behaviors were experimentally observed for  $\lambda \leq 0.05$  and  $\lambda \geq 100$ , respectively. Between these two extremes, a wide range of values of  $\lambda$  led to improvements, and we chose  $\lambda = 1$  for simplicity.

#### 4 Conclusion

We proposed an interactive method able to suggest sequentially regions of interest within large data from the output of a pre-trained random forest classifier at pixel level. After each suggestion, one-click user inputs are collected to capture the specificities of the images at hand and update the region scoring function accordingly and in real time via an online gradient descent scheme. We evaluated our approach in the context of hematopoesis localization, with and without synthetic deformations simulating common sources of variability in histological imaging. As future work, we would like to extend our method to mitosis detection tasks [2] and generalize it to 2D video sequences and 3D volumes.

**Acknowledgments** This work was partially supported by the DFG-funded Collaborative Research Centre 824: "Imaging for Selection, Monitoring and Individualization of Cancer Therapies".

#### References

- 1. Veta, M., Pluim, J., van Diest, P., Viergever, M.: Breast cancer histopathology image analysis: A review. IEEE Transactions on Biomedical Engineering (2014)
- 2. http://amida13.isi.uu.nl/
- 3. Crowley, R.S., Naus, G.J., Stewart, J., Friedman, C.P.: Development of visual diagnostic expertise in pathology an information-processing study. Journal of the American Medical Informatics Association 10(1) (2003) 39–51
- Zhao, P., Hoi, S.C.: OTL: A framework of online transfer learning. In: Proceedings of the 27th International Conference on Machine Learning. (2010) 1231–1238
- 5. Tommasi, T., Orabona, F., Kaboli, M., Caputo, B.: Leveraging over prior knowledge for online learning of visual categories. In: BMVC. (2012)
- Jain, V., Learned-Miller, E.: Online domain adaptation of a pre-trained cascade of classifiers. In: CVPR. (2011) 577–584
- 7. Breiman, L.: Random forests. Machine Learning (2001)
- 8. Criminisi, A., Shotton, J.: Decision Forests for Computer Vision and Medical Image Analysis. Springer (2013)
- Saffari, A., Leistner, C., Santner, J., Godec, M., Bischof, H.: On-line random forests. In: ICCV Workshops. (Sept 2009) 1393–1400
- 10. Hastie, T., Tibshirani, R., Friedman, J.: The elements of statistical learning: data mining, inference and prediction. 2 edn. Springer (2009)
- 11. Shalev-Shwartz, S.: Online learning and online convex optimization. Found. Trends Mach. Learn. 4(2) (February 2012) 107–194
- 12. Tao, K., Fang, M., Alroy, J., Sahagian, G.: Imagable 4t1 model for the study of late stage breast cancer. BMC Cancer 8(1) (2008)
- Winn, J., Criminisi, A., Minka, T.: Object categorization by learned universal visual dictionary. In: ICCV. (2005)